## **DAFTAR GAMBAR**

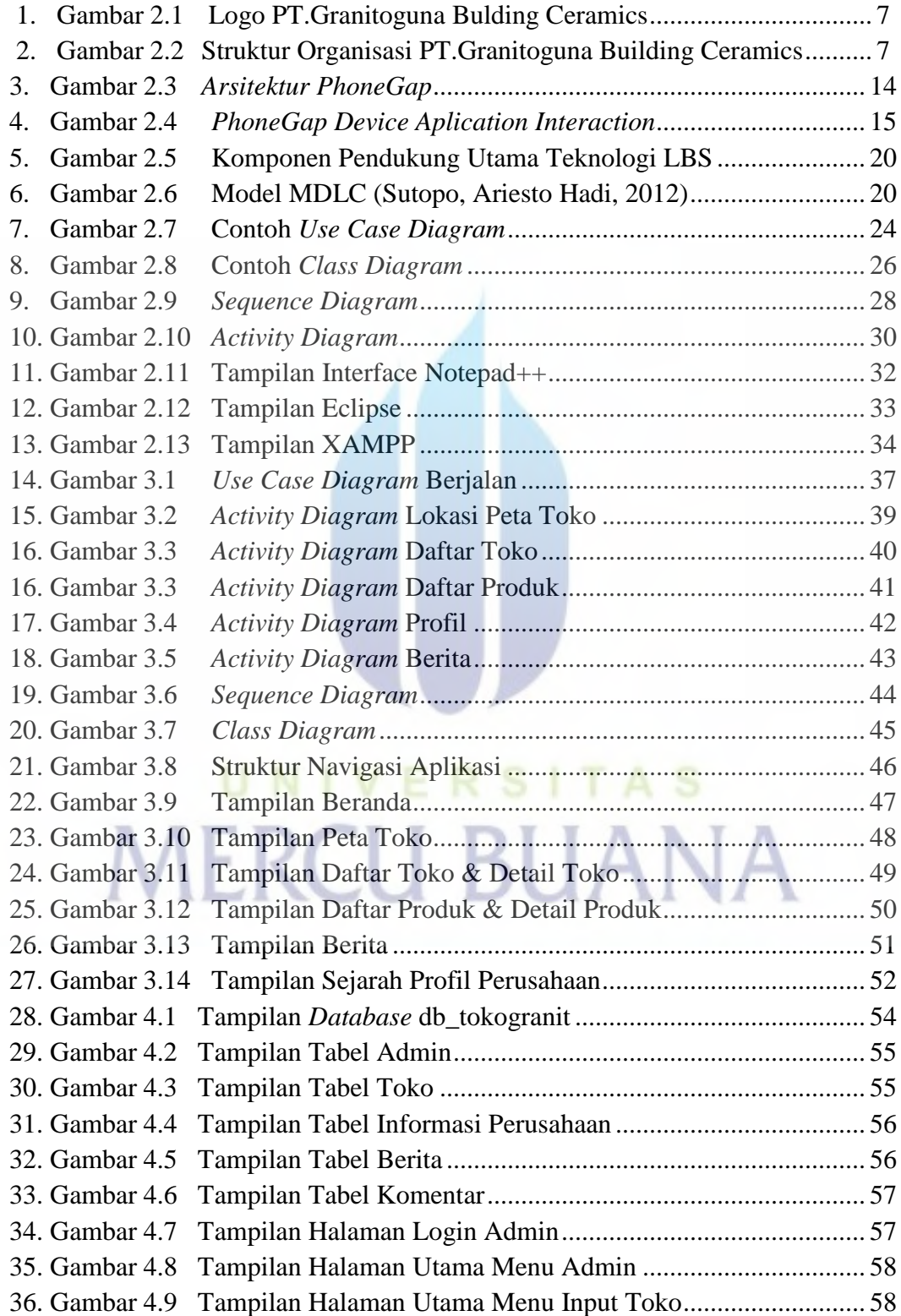

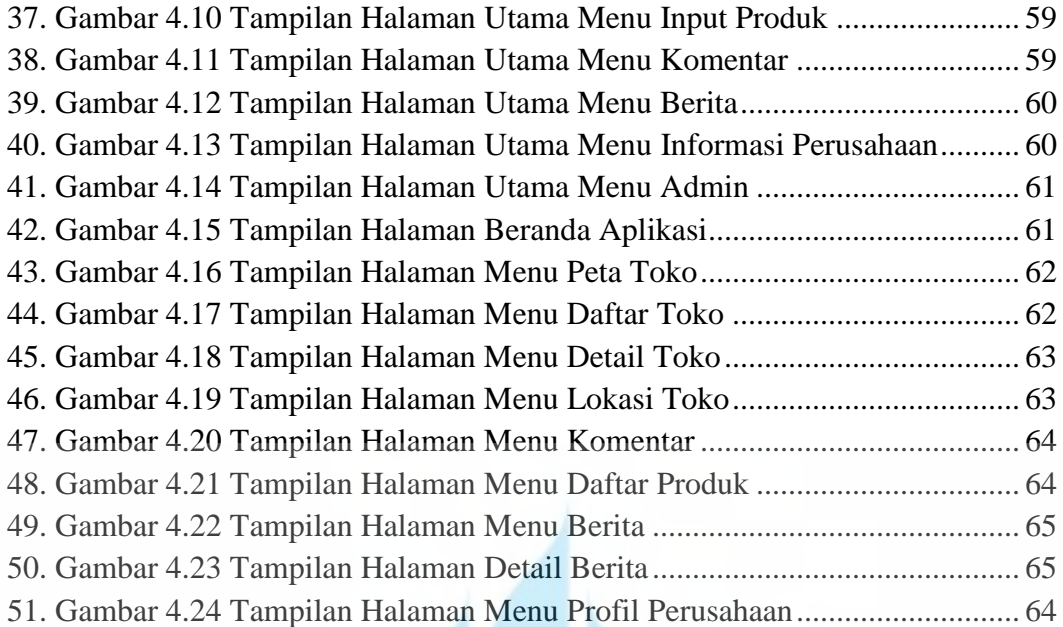

## UNIVERSITAS<br>MERCU BUANA